## Clearner Crack [32l64bit] 2022

## Download

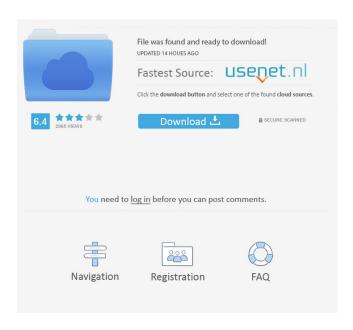

1 / 25

Can automatically remove tasks, delete strings of text, extract characters and numbers, and more. remove duplicate lines, line foldings, all the lines before a specified one, excess spaces, all lines starting with a certain word, lines on a condition, and more should only take a couple of seconds What's new: fixed minor bugs Dummy Text Editor is an application that helps you to

manipulate your text document with ease. The application is fairly straightforward, it requires a single action and you are free to start doing what you like. So, if you are not afraid of modifying your text files, or you simply want to create a quick prototype, Dummy Text Editor is the application for you. Main features: \* Generate simple tasks: using the application, you can add a space character, a word or a number, or you can even wrap your lines in the specified format. \* Generate

copy and paste actions: using the application, you can paste words from any other document. \* Generate paste and cut commands: using the application, you can paste the content of one document to another. \* Generate repeat and repeat-n actions: using the application, you can repeat the same action on a number of lines.

\* Write comments: using the application, you can leave a comment directly inside your document. \* Generate append and append-n actions: using the

application, you can add the content of one document to another. \* Generate duplicate and duplicate-n actions: using the application, you can repeat the same action on a number of lines.

- \* Edit command: using the application, you can edit commands, which are then added to the clipboard. \* Generate multiple actions: using the application, you can combine and repeat any number of commands.
  - \* Reset command: using the application, you can reset

commands to the original state. \* Generate formatting: using the application, you can apply formatting to a line, words, or a document. \* Generate actions: using the application, you can create your own actions. \* Generate a list of commands: using the application, you can create a list of commands which will be added to the clipboard. \* Generate ranges: using the application, you can create ranges which will be added to the clipboard. \* Generate tilde

commands: using the application, you can create commands that wrap your document in the tilde format. \* Gener

Clearner Crack + [Mac/Win]

Send us your love with your favorite song. Edit the lyrics from any song. Create your own lyrics for any song and save it to your computer. KEYMACRO Supports: Lyrics for: Notepad++ VSCode Sublime Text VimLyrics also has the ability to

automatically find the right lyrics for any song and offers a handy way of getting rid of unwanted spaces and adding the needed punctuation in your texts. In addition, the app offers a useful feature where the user can easily tag the text using hotkeys. Supports Notepad++, VSCode, and Sublime Text Compatible with Lyrical website Changes the lyrics of a song Use Hotkeys to Tag the Text Compatible with all versions of Windows Rethink Text Editor has a feature that allows

8 / 25

you to replace the selected text with the matches found in the web. Not only does this let you easily replace certain keywords, but also add emojis and smileys. You can also rename the file to make it easier to recognize. Allows you to remove short words, the vowels from the start of a word, add emojis, smileys, and letters, and even replace the selected text with the matches found in the web. Rename the file and add emoticons It has a great interface that resembles that of the

popular Web application. The app supports several operating systems, and it works online and offline. The application offers a quite neat feature where you can select any text file, change it, and save the modified version. While the selection of the text is done using the mouse, the basic operations are still available using hotkeys, and you also have access to all the file options. The app is compatible with Microsoft Windows, and it has a streamlined interface that makes it easy to use.

There is also an option for the user to customize the appearance, like the color scheme and font used. Use Hotkeys to do the desired actions Compatible with Microsoft Windows Customize the app's appearance Supports all the file formats Notepad++ is a popular application that allows you to change and edit text files of any format. If you find yourself in a situation where you need to make a lot of changes to a large number of files, then you should try out this tool. The interface is quite

## familiar to any user who is already familiar with Windows, and it has a feature where you can 77a5ca646e

{...} Lets you to extract information from the binary file, import it to Excel, open, search, replace, delete, sort, etc. and then save to the location you like. The program can process files which are encoded in various binary formats, including RAR, ZIP, and 7z. We suggest that you first of all convert your files into the 7z format because of its simplicity. As you can see, there are no ads, and the program is also free. Most

of the program functions are very simple: Press "Open file", choose the type of the file and its location. Select one of the functions you want to apply, set its parameters and save it. Features: {...} EaseMedia Scanner is a really basic tool that could come in handy if you want to search files and directories for a certain text string, tag, or the date you want. You may also want to examine the files for names, folders, and more, and then automatically fix them. The program is completely free,

and you can use it even if you don't own a license. Features: {...} Tags:Implantable medical devices, including electrical stimulation devices, and implantable fluid delivery devices, are often used in various medical procedures. For example, one type of medical procedure involves implanting a medical device within the epidural space of a patient. An epidural space is a region of tissue in the patient's spine, or vertebral column, between the vertebral body and

dural sac. The epidural space is used to deliver epidural anesthesia to the spinal nerve roots, which in turn reduces or blocks pain. In the epidural space, a spinal needle is typically used to pierce the dura mater, the tough outer membrane covering the brain and spinal cord. The needle is then advanced to reach the epidural space. With the spinal needle in place, a catheter is threaded through the spinal needle and into the epidural space. The catheter is threaded through the spinal space and into the epidural

space until the catheter is positioned between the dura mater and the spinal cord. A catheter typically contains an infusion port, a sensor, a pump, and a reservoir, which may be supplied with medication and delivered to the patient's epidural space through the catheter. One drawback to epidural anesthesia is that the patient must undergo anesthesia and be in

What's New in the?

The scan engine of Clearner is designed to process scans, edit, and remove unnecessary white space. It will help you find and remove long lines, excessive line foldings, line breaks, and duplicates. In addition to what mentioned above, the tool also helps to: remove unnecessary columns, remove numbers, dates, and words, replace all variations of a letter, and remove words at the beginning of line. Key features: Remove unnecessary columns, remove long lines, remove line

breaks, remove duplicates, remove numbers, dates, and words. Batch processing The scan engine is completely customizable. You can choose the filters, fonts, and even options for removing duplicates or unnecessary white spaces. Universal process The tool is portable and it can be used anywhere. You just need to save the file and load it as you would for any other app. Support for Windows, Mac, Linux, and more Its compatibility with Windows, Mac, and Linux is excellent. You

can use it on any platform from the device that contains your texts. Its API allows you to add customizations and filters that are not included in the application. Publisher's description: Clearner is the most complete solution for removing unnecessary whitespace from the text. Its scan engine processes your text by removing line breaks, line folds, duplicates, white spaces, and more. It is not just a basic tool for cutting texts; it has a huge number of customizable features. . An

alternative to a standard outlining tool, the PDF Outliner is a neat app that allows you to view and organize your document's pages in all their glory. When used with the right settings, the app will let you view each page in its own window. Furthermore, you will be able to manage them by dragging and dropping the pages. The app includes a number of interesting features, such as: • Create your own custom actions for each page.

Export PDF files.
Previewing each page in its own window.

Organize pages by dragging and dropping. Finally, the app also helps you in converting your PDF files to other formats. In order to fully appreciate the app, you should try it out. The tool is extremely simple to use, with the default settings offering more than enough options to cover most of the features mentioned above. You should definitely give it a try if you're in need of a quick and efficient way of taking care of your PDF files. Publisher's description: PDF Outliner is a

fully-featured and totally easy-touse PDF Organizer. It has many features, but in this review I will focus on its main features. The app can create your own actions that will be executed when specific pages are opened, it can save all pages as PDF files, it can create a new

## **System Requirements:**

Minimum: OS: Windows 7, Windows 8, Windows 8.1, Windows 10 Processor: Intel® Core<sup>TM</sup> i3-3220 / AMD® Athlon<sup>TM</sup> II X4 620 Memory: 2 GB RAM Graphics: NVIDIA® GeForce® GT 630 / AMD Radeon<sup>TM</sup> HD 7950 DirectX: Version 11 Storage: 8 GB available space Recommended: Processor: Intel® Core<sup>TM</sup> i5-4570

https://paddock.trke.rs/upload/files/2022/06/eadKLfr1DvyMzIpMTvDY\_06\_6c7eb20feec6c5d114ebefcbc33aa7ab\_file.pdf http://goldeneagleauction.com/?p=25939 https://bluesteel.ie/2022/06/06/mirandapassworddecryptor-crack-free-download-win-mac-2022/

https://bluesteer.fe/2022/06/06/ffffrandapassworldeeryptor-crack-free-download-wff-fffac-2022/

http://guseong.org/2022/06/07/midieditor-3-0-0-crack-free-download-win-mac/

https://s3-us-west-2.amazonaws.com/mmoldata/wp-content/uploads/2022/06/06154754/talivale.pdf

https://fansloyalty.com/wp-content/uploads/2022/06/jaemchr.pdf

http://fengshuiforlife.eu/wp-content/uploads/2022/06/LaunchDock.pdf

https://fitenvitaalfriesland.nl/wp-content/uploads/2022/06/Kernel IncrediMail.pdf

https://peaceful-inlet-80529.herokuapp.com/nocofab.pdf

https://homeworks.ng/wp-content/uploads/2022/06/findfab.pdf

25 / 25